artykuł naukowy / scientific paper  $\sqrt{r}$  radiologia / radiology

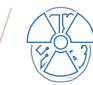

# Spektroskopia MRS w hodowlach komórkowych *in vitro In vitro* MRS spectroscopy of cell cultures

#### *Adrian Truszkiewicz, David Aebisher, Dorota Bartusik-Aebisher*

Uniwersytet Rzeszowski, Kolegium Nauk Medycznych, al. Rejtana 16c, 35-959 Rzeszów, tel. +48 17 871 68 55, e-mail: [atruszkiewicz@gmail.com](mailto:atruszkiewicz@gmail.com)

# Wprowadzenie

W doniesieniach literaturowych możemy przeczytać, że spektroskopia magnetycznego rezonansu jądrowego MRS odgrywa podstawową rolę w badaniu metabolitów [1]. Badania te dostarczają informacji o obecności związków chemicznych w płynach ustrojowych czy tkankach. Metoda ta jednak posiada czułość uznawaną za niską. Jednocześnie dostępne ilości substancji pochodzenia biologicznego są zazwyczaj niskie. Próbki biologiczne posiadają złożony skład i pojawia się problem z wydobyciem pożądanej informacji. MRS posiada stosunkowo wąski zakres częstotliwości, bo ok. 10 ppm, przy czym w zakresie od 1-5 ppm występują sygnały od grup -CH, -CH<sub>3</sub>, -CH<sub>3</sub>, a więc najbardziej powszechnych substancji chemicznych występujących biologicznie. Ta cecha spektroskopii NMR sprawia, że obliczanie powierzchni pod krzywymi czy też analiza krotności jest znacznie utrudniona. Jedną z metod poprawiającą tę sytuację są bazy danych [2, 3] oraz metody automatycznej analizy i przypisywania metabolitów [4]. Trzeba dodać, iż automatyczna identyfikacja

# Streszczenie

Magnetyczny Rezonans Spektroskopowy (MRS) mimo swo-jej siedemdziesięcioletniej historii jest dziedziną ulegającą stałemu i niesłabnącemu rozwojowi. Wiąże się to z możliwością wszechstronnego wykorzystania pomiarów MRS zarówno eksperymentalnie do badań podstawowych z zakresu biochemii i fizyki (wyznaczania pewnych parametrów kinetycznych i termodynamicznych), jak i klinicznie w praktyce medycznej. Jako obiekt badań wybrane zostały hodowle komórkowe, a wyniki badania spektroskopowego w hodowlach komórek nowotworowych są prezentowane w niniejszym opracowaniu. Celem pracy była optymalizacja pomiaru spektroskopowego w hodowlach komórkowych na średniopolowym systemie magnetycznego rezonansu jądrowego. Zapotrzebowanie na jakościowe i ilościowe analizy zawartości aminokwasów w mediach i różnych płynach fizjologicznych i poznanie składu mieszanin aminokwasów białek spowodowało rozwój wielu technik spektroskopowych, m.in. MRS*.*

**Słowa kluczowe:** Spektroskopia Rezonansu Magnetycznego (MRS), hodowle komórkowe

widm nie jest bezbłędna i nie zawsze jest skuteczna. Związane to jest z faktem, iż na wygląd widm ma wpływ szereg zakłóceń, np.: pH czy też obecność niektórych jonów, co powoduje ich przesuwanie [5-9]. Dużym problemem jest określanie ilościowe poszczególnych składowych widma. Bardzo duże znaczenie dla jakości pozyskiwanego widma ma samo przygotowanie próbek. Badacze w pracy [9] prezentują wyniki badania czynników zakłócających widmo, a mających pochodzenie w tworzywach sztucznych, z których wykonano naczynia laboratoryjne bądź też odczynników chemicznych stosowanych przy pracy z materiałem komórkowym. W pracy [10] autorzy zwracają uwagę na trudności pomiarowe związane z samymi protokołami badań ich wpływowi na wyniki. Zwracają uwagę, że różne linie komórkowe wymagają modyfikacji protokołów badań. Autorzy pracy [10] sugerują również możliwe do zastosowania modyfikacje parametrów skanowania. Mimo szeregu trudności technicznych metoda ta jest ogólnie stosowaną do badania próbek. W niniejszej pracy przedstawiono wyniki pomiarów spektroskopowych przy użyciu 1,5 Tesla systemu MR.

#### Abstract

**176**

Magnetic Resonance Spectroscopy (MRS), despite its sev-enty years of history, is a field undergoing constant and uninterrupted development. This involves the possibility of comprehensive use of MRS measurements both experimentally for basic research in the field of biochemistry and physics (determination of certain kinetic and thermodynamic parameters) as well as clinically in medical practice. Cell cultures were chosen as the object of research and the results of spectroscopic examination in cancer cell cultures are presented in this study. The aim of the work was to optimize spectroscopic measurement in cell cultures on a medium-field nuclear magnetic resonance system. The need for qualitative and quantitative analysis of the content of amino acids in the media and various physiological fluids and knowledge of the composition of amino acid mixtures of proteins has resulted in the development of many spectroscopic techniques, among others MRS.

**Key words:** Magnetic Resonance Spectroscopy (MRS), cell cultures

*otrzymano / received: 02.04.2020 poprawiono / corrected: 14.04.2020 zaakceptowano / accepted: 18.06.2020*

Inżynier i Fizyk Medyczny  $/$  3/2020  $/$  vol. 9 175

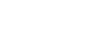

Materiał

Hodowle komórek nowotworowych prowadzone w warunkach laboratoryjnych potrzebują odpowiednich warunków, które będą dla danej hodowli optymalne. W badaniach *in vitro* dąży się do tego, aby warunki te były jak najbardziej zbliżone do warunków *in vivo*, odpowiadające naturalnemu środowisku dla komórek. W tym celu wykorzystuje się specjalistyczne media komórkowe. Media powinny przede wszystkim dostarczać potrzebnych składników odżywczych. Ponadto należy w hodowli zadbać o odpowiedni poziom pH, utrzymaniu odpowiedniej temperatury oraz poziomu wilgotności w inkubatorze. Pożywki wykorzystywane w praktyce laboratoryjnej są o ściśle określonym składzie chemicznym, dobranym optymalnie do potrzeb danej linii komórkowej. W skład mediów stosowanych do hodowli znajdują się substancje odżywcze, takie jak aminokwasy oraz szereg minerałów i witamin [7, 8]. W praktyce medycznej znane są sposoby identyfikacji aminokwasów oparte na reakcjach chemicznych. Zaprezentowana tutaj metoda jest nieinwazyjna i nie wymaga obróbki chemicznej badanego obiektu. Ważnym komponentem są aminokwasy umożliwiające wzrost hodowli, co przekłada się na uzyskanie maksymalnej gęstości komórek. Do hodowli dodawane są antybiotyki, np. penicylina, która powinna stanowić ochronę przed rozwojem w hodowli niepożądanych bakterii. Ważne są warunki, w jakich inkubujemy hodowle, oprócz optymalnej temperatury i wilgotności istotne okazuje się stężenie dwutlenku węgla, zazwyczaj atmosfera, którą powinno się utrzymywać to od 5 do 10% dwutlenku węgla. Zachowanie odpowiedniej atmosfery przyczynia się do utrzymania równowagi pomiędzy CO<sub>2</sub> w inkubatorze a jonami węglanowymi i wodorowęglanowymi, dzięki czemu pożywka osiąga pH na poziomie około 7,4. Optymalny dobór składników pożywki do hodowli komórkowych okazuje się bardzo istotny, ponieważ bezpośrednio przyczynia się do rozwoju linii komórkowej, dlatego należy stosować zawsze zalecane pożywki proponowane przy zakupie linii komórkowej. Celem tej pracy było sprawdzenie możliwości pomiarowych systemu 1,5 Tesla w zakresie uzyskania wiarygodnego pomiaru mediów używanych w hodowlach komórkowych.

Metoda

Badania spektroskopowe MRS wykonano przy pomocy systemu rezonansu magnetycznego prod. GEHC typ. OPTIMA 360MR. Ten kliniczny system MR posiada magnes o sile pola magnetycznego 1,5 Tesla. Badaniu poddano próbkę o objętości 2 ml z zanurzonymi wewnątrz 2 kapilarami zawierającymi etanol w stężeniu 99,7% i objętości każdej około 50 uL. Uzyskane wyniki w postaci plików zawierających surowe dane analizowano wstępnie dedykowanym oprogramowaniem wchodzącym w skład systemu MR, a następnie specjalistycznym oprogramowaniem SAGE 7.7.1. Oprogramowanie to zostało dostarczone wraz z systemem rezonansu magnetycznego. Pakiet ten stanowi środowisko

pozwalające na analizę spektralną próbek uzyskanych w wyniku badania MRS. Szereg funkcjonalności i opcji, jakie znajdują się w tej aplikacji pozwalają na bardziej rozszerzoną analizę badanego sygnału. Program SAGE jest dużym pakietem narzędziowym. Analiza danych odbywa się całkowicie na drodze analizy matematycznej. Jest on alternatywnym rozwiązaniem w stosunku do innego pakietu, jakim jest LCModel [5, 6].

Protokół użyty do badania próbek był zmodyfikowanym protokołem do badania głowy i tak: TE = 27 ms, TR = 1500 ms, NEX = 8. Liczba powtórzeń wynosiła odpowiednio 128, 256, 512 dla dobrania optymalnych warunków pomiaru. Optymalną wartością jest liczba powtórzeń wynosząca 256. Z uwagi na małą objętość próbki voksel posiadał wymiary 10 x 10 x 10 mm. Zmniejszenie wielkości voksela zaowocowało znacznym zmniejszeniem wartości sygnału, a tym samym pogorszyło warunki rejestracji. Do badania wykorzystano cewkę skonstruowaną na potrzeby badania małych obiektów.

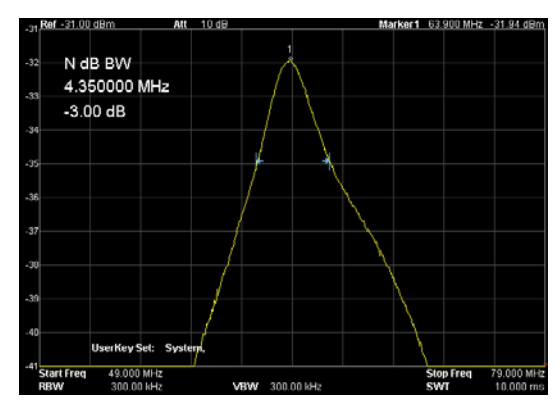

*Rys. 1 Charakterystyka częstotliwościowa układu pomiarowego Źródło: Opracowanie własne.*

Na rysunku 1 zaprezentowano charakterystykę częstotliwością obwodu odbiorczego. Charakterystyka ta została zarejestrowana analizatorem widma RIGOL DSA815 TG. Dobroć układu pomiarowego wynosiła ok. Q = 14,7 i została wyznaczona jako stosunek częstotliwości rezonansowej  $\mathsf{f}_{\mathsf{o}}$  do szerokości pasma przy spadku amplitudy o 3 dB –  $f_{3dB}$ . Rezonansowy obwód odbiorzy został przyłączony do systemu poprzez dedykowany interfejs zapewniający właściwe dopasowanie falowe i zabezpieczenie całości układu oraz stopnia wejściowego systemu MR.

#### Etap 1

Pierwsza część badania obejmowała skanowanie znanej próbki zawierającej roztwór alkoholu etylowego i wody. Przygotowany roztwór zawierał etanol rozpuszczony w wodzie o stężeniu na poziomie 0,5%.

Analizę widma przeprowadzono specjalistycznym oprogramowaniem SAGE 7.7.1. Z uwagi na fakt, iż program nie umożliwia zapisu wyniku pomiaru w ppm, a jedynie w jednostkach częstotliwości, licząc od częstotliwości środkowej, którą to odczytuje z danych zawartych w pliku p-file, należy te wartości obliczyć. Kliniczny system rezonansu magnetycznego w procesie dostrajania częstotliwości

 $\overline{2}$ 

 $\overline{4}$ 

 $(ppm)$ 

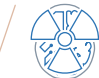

komórki będące zmienione nowotworowo. Badaniu poddano najpierw medium stosowane do hodowli komórek zdrowych, a następnie medium stosowane do hodowli komórek nowotworowych. Badania wykonano przy użyciu parametrów: TE = 27 ms, TR = 1500 ms, NEX = 8. Liczba powtórzeń wynosiła: 128.

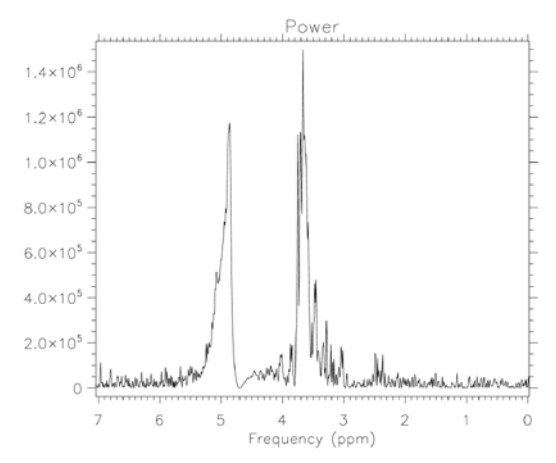

*Rys. 3 Wynik skanowania probówki zawierającej czyste medium stosowane do hodowli komórek zdrowych* 

*Źródło: Opracowanie własne.*

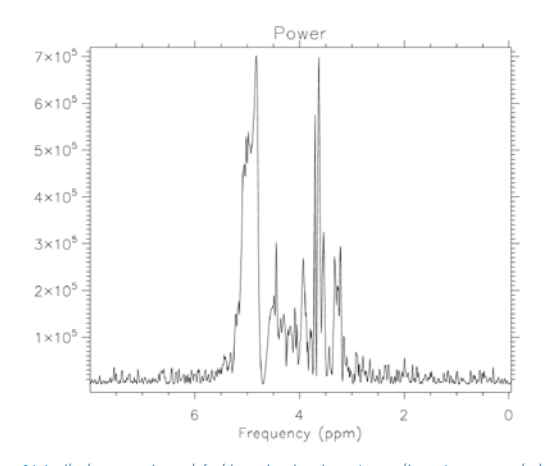

Wskazanym jest do obliczeń wartości ppm przyjąć możliwie najdokładniejszą wartość f<sub>o</sub> [Hz]. System MR oraz oprogramowanie raportuje te wartości z rozdzielczością do 1 Hz. Przykładowo dla wyznaczenia wartości ppm dla roztworu etanolu (Rys. 2) częstotliwością podstawową była  $f_0 = 63885167$  [Hz].

 $ppm = 4.7 - \frac{f_x}{f0} \cdot 10^6$  [1].

tacje widm. Wartość ppm została obliczona ze wzoru:

*Rys. 2 Widmo MRS wodnego roztworu C*2*H*<sup>5</sup> *OH*

8

dąży do osiągnięcia wartości maksymalnej intensywności sygnału, która to zawsze jest osiągana dla częstotliwości wody –  $f_a$ . Wynika to z konstrukcji systemu do badania ludzkiego ciała, w którym woda jest składnikiem dominującym. W celu określenia właściwej wartości w ppm należy wartość ilorazu częstotliwości raportowanych w pliku wyjściowym f<sub>x</sub> i częstotliwości rezonansowej f<sub>o</sub> odjąć od 4,7 ppm. Należy dodać, iż wartości częstotliwości będą diametralnie różne dla różnych wartości pola magnetycznego. Będą się one również różnić w zależności od próbki i warunków dostrojenia systemu do częstotliwości środkowej. Każdorazowo, dokonując obliczeń, konieczne jest uwzględnienie właściwej częstotliwości f<sub>o</sub>, która to może się zmieniać od kilkudziesięciu do kilkuset Hz w zależności od badanego obiektu czy też procesu dostrojenia. Wartość częstotliwości f<sub>o</sub> jest zapisana w pliku wyjściowym programu SAGE, skąd można ją pobrać. Nieuwzględnienie właściwej f $_{\rm o}$  będzie powodować błędne wartości ppm, a tym samym błędne interpre-

6

Frequ icy

Power

*Źródło: Opracowanie własne.*

 $10$ 

 $4 \times 10^9$ 

 $3\times10^9$ 

 $2 \times 10^9$ 

 $1 \times 10^9$ 

Analizując otrzymany obraz, widać bardzo niski poziom sygnału pochodzącego od wody. Taki stan rzeczy został spowodowany zastosowaniem wbudowanej funkcji oprogramowania SAGE 7.7.1, jaką jest cyfrowa filtracja sygnału oraz funkcjonalność samego systemu MR. Jak każdą, tak i tę metodę usuwania niepożądanych sygnałów z użytecznego widma należy stosować z ostrożnością, gdyż każdy filtr może zaburzać pożądaną część widma. Badanie było prowadzone w temperaturze 14°C.

#### Etap 2

Kolejnym krokiem badania był pomiar płynów będących roztworami, w których hodowane są komórki zdrowe, jak również *Rys. 4 Wynik skanowania probówki zawierającej czyste medium stosowane do hodowli komórek Źródło: Opracowanie własne.*

Wyniki skanowania pokazują, iż media przeznaczone dla komórek zdrowych różnią się zasadniczo od tych, które są przeznaczone dla komórek zmienionych nowotworowo. Przy analizie obrazów należy wziąć pod uwagę obecność artefaktów zakłócających. Praktycznie zakres analizy może być prowadzony od 0 do 4,5 ppm. Powyżej tego zakresu widmo zawiera duże artefakty uniemożliwiające prowadzenie analizy.

# Etap 3

Kolejnym etapem badań było skanowanie probówek zawierających media wraz z markerem (etanol). Do probówek dodano 2 kapilary wypełnione etanolem w stężeniu 95% o pojemności ok. 50 μl – łącznie 100 µl alkoholu.

Inżynier i Fizyk Medyczny  $\Big/$  3/2020  $\Big/$  vol. 9 177

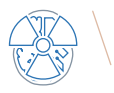

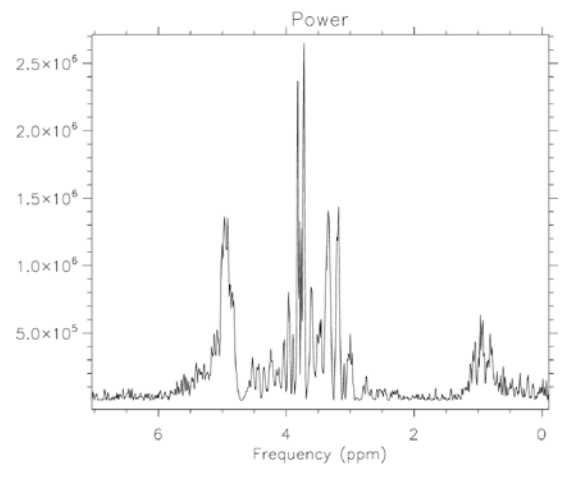

*Rys. 6 Wynik skanowania probówki zawierającej medium stosowane do hodowli komórek zdrowych oraz etanol Źródło: Opracowanie własne.*

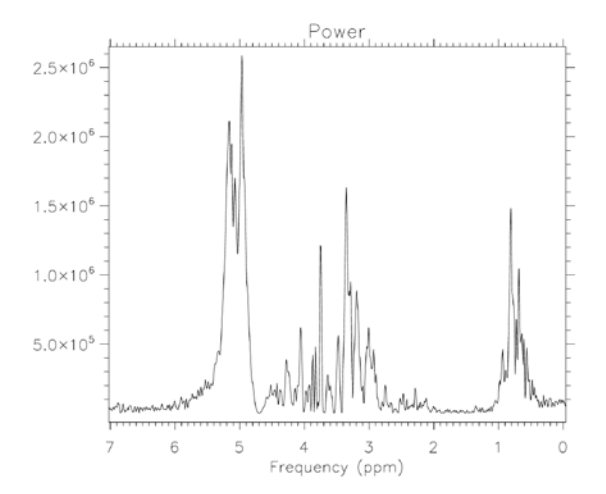

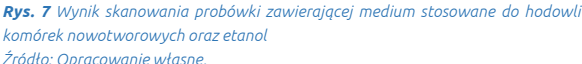

Na rysunkach 6 i 7 przedstawiono wyniki badania mediów z alkoholem jako markerem. Jednoznacznie można stwierdzić podwyższony poziom szumu i artefaktów w obrazie. Zmiany te są spowodowane obecnością najprawdopodobniej tworzywa sztucznego, z którego wykonane są probówki. Przedstawiony tok badania został dopuszczony przez autorów z uwagi na fakt, iż hodowle komórkowe, które będą poddawane analizie, są prowadzone w probówkach z tworzywa sztucznego. Intencją było zachowanie tych samych warunków badania. Do badań użyto probówek tego samego producenta co do hodowli. Z uwagi na założenie wielokrotnego badania w procesie hodowli nie zdecydowano się na użycie innych naczyń szklanych, gdyż wymagałoby to używania dodatkowych odczynników chemicznych. To z kolei wprowadza dodatkowe artefakty do obrazu.

## Wnioski

System MR o polu 1,5 Tesla pozwala na prowadzenie badań w zakresie spektroskopii mediów stosowanych do hodowli

#### radiologia \ radiology artykuł naukowy \ scientific paper

komórkowych. W mediach stosowanych do hodowli komórek zdrowych zawarte są składniki organiczne, w większości aminokwasy w zakresie stężeń 0,002-0,2 [g/l] oraz związki nieorganiczne w zakresie 0,04-0,8 [g/l]. W mediach stosowanych do hodowli komórek nowotworowych zawarte są aminokwasy w zakresie stężeń 0,002-0,7 [g/l] oraz związki nieorganiczne w zakresie 0,04-0,8 [g/l]. Aminokwasy ulegają wielu przemianom podczas hodowli komórkowych, a konsekwencją tych przemian jest zmiana stężania w mediach. Praca wykazała, że możliwy jest pomiar jakościowy i ilościowy mediów hodowlanych. Optymalizacja tego procesu ma aspekty biologiczne, a także ekonomiczne ze względu na to, że hodowla komórkowa zazwyczaj trwa około 3–5 tygodni, aby uzyskać gęstość komórkową wymaganą przez detekcję MR. Wydaje się bardzo uzasadnione poszukiwanie nowych prostych sposobów analizy, w których procedura przygotowania próbki do pomiaru i sam pomiar byłby możliwie prosty, a uzyskane wyniki jak najbardziej wiarygodne.

#### **Podziękowania**

Dorota Bartusik-Aebisher otrzymała Grant OPUS-13 z Narodowego Centrum Nauki (Nowy system dostarczania leków – MRI Numer 2017/25/B/ST4/02481).

#### Literatura

- 1. W. Lu, X. Su, M.S. Klein, I.A. Lewis, O. Fiehn, J.D. Rabinowitz: *Metabolite Measurement: Pitfalls to Avoid and Practices to Follow*, Annu Rev Biochem. 2017 Jun 20;86:277-304.
- 2. D.S. Wishart, T. Jewison, A.C. Guo, M. Wilson, C. Knox, Y. Liu, Y. Djoumbou, R. Mandal, F. Aziat, E. Dong, S. Bouatra, I. Sinelnikov, D. Arndt, J. Xia, P. Liu, F. Yallou, T. Bjorndahl, R. Perez-Pineiro, R. Elsner, F. Allen, V. Neveu, R. Greiner, A. Scalbert: *HMDB 3.0--The Human Metabolome Database in 2013*, Nucleic Acids Res., 41(Database issue), 2013, D801-D807.
- 3. E.L. Ulrich, H. Akutsu, J.F. Doreleijers, Y. Harano, Y.E. Ioannidis, J. Lin, M. Livny, S. Mading, D. Maziuk, Z. Miller, E. Nakatani, C.F. Schulte, D.E. Tolmie, R. Kent Wenger, H. Yao, J.L. Markley: *BioMagResBank*, Nucleic Acids Res., 36 (Database issue), 2008, D402-D408, Epub 2007 Nov 4.
- 4. [https://hmdb.ca](https://hmdb.ca/)
- 5. C.M. Shih, J.J. Lai, C.C. Chang, C.S. Chen, Y.C. Yeh, T.S. Jaw, J.S. Hsu, C.W. Li: *Comparison of LCModel and SAGE in Analysis of Brain Metabolite Concentrations-A study of Patients with Mild Cognitive Impairment*, Acta Neurol Taiwan, 26(1), 2017, 20-28.
- 6. A.S. Urrila, A. Hakkarainen, S. Heikkinen, K. Vuori, D. Stenberg, A.M. Häkkinen, N. Lundbom, T. Porkka-Heiskanen: *Metabolic Imaging of Human Cognition: An fMRI/1H-MRS Study of Brain Lactate Response to Silent Word Generation*, J Cereb Blood Flow Metab., 23(8), 2003, 942-948.
- 7. [https://www.sigmaaldrich.com/content/dam/sigma-aldrich/](https://www.sigmaaldrich.com/content/dam/sigma-aldrich/docs/Sigma/Formulation/r8758for.pdf) [docs/Sigma/Formulation/r8758for.pdf](https://www.sigmaaldrich.com/content/dam/sigma-aldrich/docs/Sigma/Formulation/r8758for.pdf).
- 8. [https://www.lgcstandards-atcc.org/~/media/](https://www.lgcstandards-atcc.org/~/media/A4A1D80B0396417084CCD9BE63D6736E.ashx) [A4A1D80B0396417084CCD9BE63D6736E.ashx](https://www.lgcstandards-atcc.org/~/media/A4A1D80B0396417084CCD9BE63D6736E.ashx).
- 9. B. Madhu, M. Dadulescu, J. Griffiths: *Artefacts in 1H NMR-based metabolomic studies on cell cultures*, MAGMA, 28(2), 2015, 161-171.
- 10. S. Kostidis: *Quantitative Analysis of Central Energy Metabolism in Cell Culture Samples*, Methods Mol Biol., 1730, 2018, 329-342.